## **Pion rejection ROC: ML method**

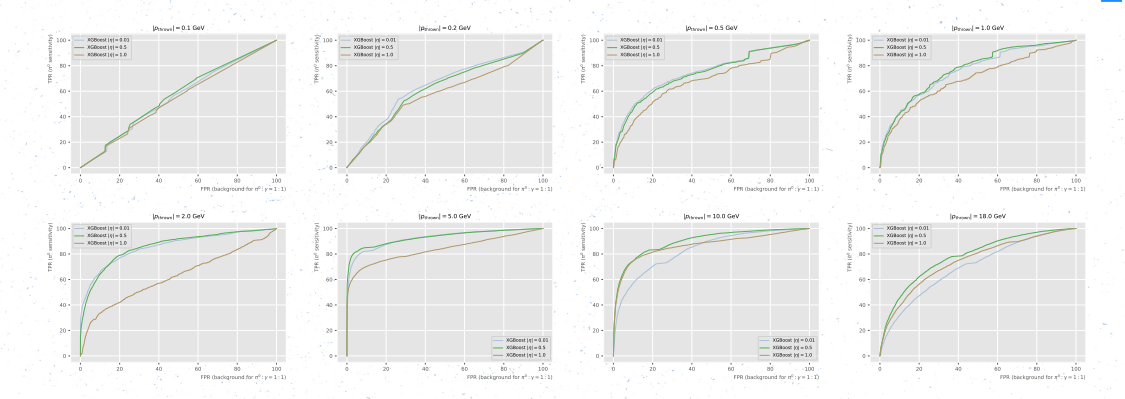

This presents Receiver Operating Characteristic curves for ML method (right plot on slide 17).

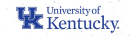